УДК 004.7

## **Л.В. Солобуто ПРЕПОДАВАНИЕ ДИСЦИПЛИНЫ «КОМПЬЮТЕРНЫЕ СЕТИ INTERNET» В ВЫСШИХ УЧЕБНЫХ ЗАВЕДЕНИЯХ**

**Введение.** Все более настойчивое проникновение Интернет-технологий в производство, заставляет уделять пристальное внимание обучению студентов навыкам работы с этими технологиями. Современный специалист должен не только владеть информацией о современных Интернет-технологиях, но и активно внедрять их в производственный процесс. Чтобы справиться с этой задачей, необходимо еще на студенческой скамье не только получить теоретические знания, но и приобрести практический опыт работы с технологиями.

**Постановка задачи.** План обучения специалиста-компьютерщика включает дисциплину «Компьютерные сети Интернет». Поскольку этот курс в какой-то мере соприкасается с курсом «Компьютерные сети», то можно уделить особое внимание особенностям именно Интернет-сетей, оставив, для более глубокого изучения, общие моменты на последующий курс. Хотелось бы обратить особое внимание на то, что реально работать с локальной компьютерной сетью не всегда предоставляется возможным, в силу специфики работы сети вообще и в учебном заведении, в частности, поэтому достаточно свободная работа с сетью Интернет приобретает особое значение.

Еще одной особенностью курса является то, что дисциплина «Компьютерные сети Интернет» изучается на младших курсах и может рассматриваться как базовая для изучения последующих курсов.

**Основная часть.** Первое, с чего следует начать изучение курса, это работа с командной строкой Windows. Во-первых, это возможность тестировать сеть; во-вторых, основа для последующего изучения операционной системы Linux; и в-третьих, диагностика компьютера и возможность управления файлами и папками. Современный студент, привыкнув к графическому интерфейсу, в массе, нелегко переходит к работе в консольном режиме и тем важней подружить его с командной строкой.

Начинать знакомство с работой в консольном режиме следует с настройки окна командной строки, в том числе, необходимо обратить внимание на особенность работы в Windows 7, в которой по умолчанию доступ к командной строке отсутствует, в отличие от Windows ХР.

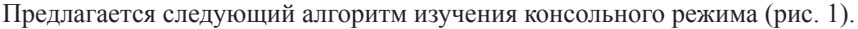

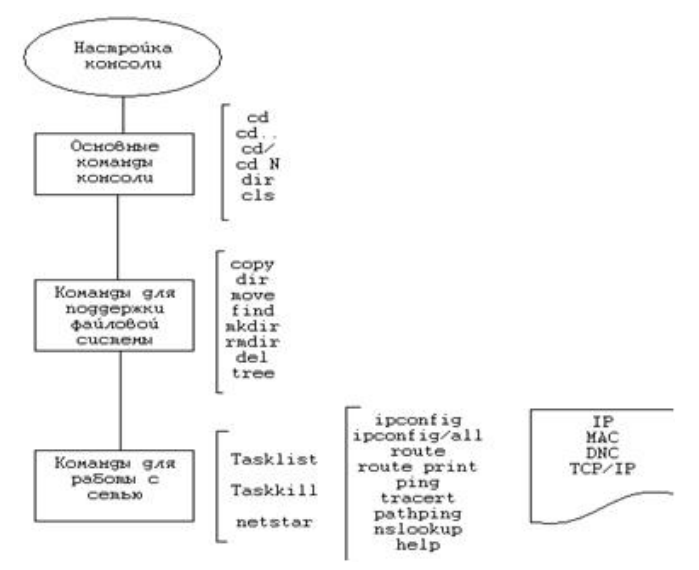

Рис. 1. Этапы изучения консольного режима

Итогом освоения составляющих этого алгоритма будет: умение работать с командными файлами, выполнять операции в пакетном режиме, умение быстро провести мониторинг и диагностику локального компьютера и сетевых подключений, провести мониторинг операционной системы на предмет идентификации процессов, запущенных без ведома пользователя.

В случае необходимости, учитывая будущую специализацию студентов, рекомендуется расширить список команд, согласно с изучаемыми предметами и темами.

После освоения консольного режима желательно перейти к изучению FTP-протокола как сервиса, возникшего на базе UNIX-систем. При работе по FTP-протоколу следует усвоить, что FTP-серверу необходима авторизация, в зависимости от введенного логина и пароля, пользователю будет предоставлен доступ к тем или иным ресурсам. Необходимо обратить внимание на труктуру FTP-адреса, который выглядит так:

ftp://имя пользователя:пароль@адрес FTP-сервера:порт/путь к файлу

Для передачи файлов по рассматриваемому протоколу необходимо иметь, кроме пароля-доступа на сервер, FTP-клиент. Это может быть и браузер, поддерживающий FTP-протокол, но лучше, если это будет специальная программа, например: FlashFXP (рис. 2) или Total Commander (рис. 3), или другой клиент. Особенностью FTP-протокола является то, что, в отличие от HTTP-протокола, он способен загружать и считывать с сервера папки. Эта технология хороша при передаче большого количества папок и файлов и оправдана при работе с большими объемами.

Например, фирма DLink, выпускающая сетевое и коммуникационное оборудование, имеет сервер, на котором выложена документация всей линейки оборудования, а доступ на сервер возможен как по НТТР-протоколу, так и по FTP.

Приятной особенностью FTP-протокола является то, что как клиент, так и сервер FTP имеют небольшие размеры, легко настраиваются и работают без сбоев, что дает возможность поднять FTP-сервер на локальной машине небольшой мощности и использовать его для учебных целей.

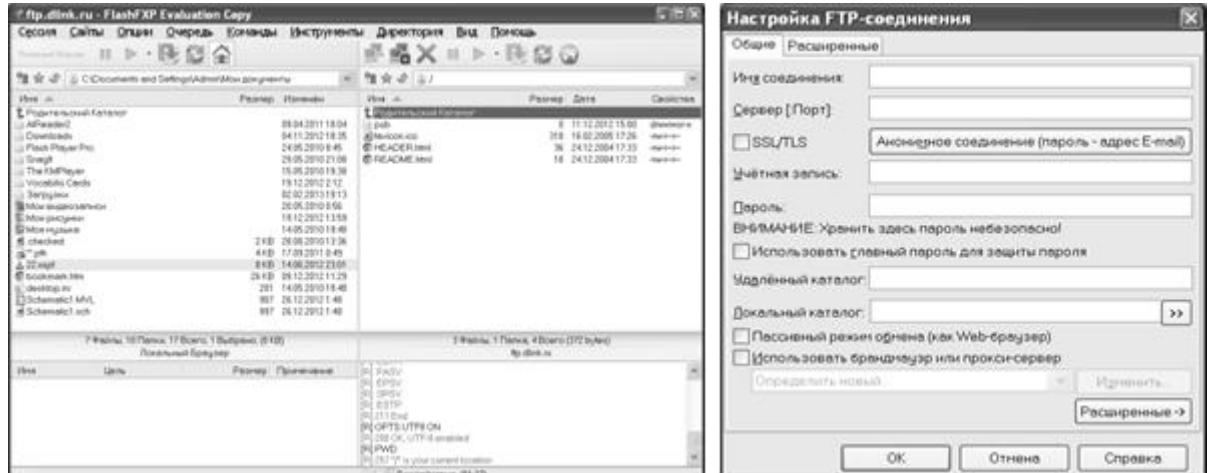

Рис. 2 Окно FlashFXP

Рис. 3 Окно настройки FTP-соединения с помощью Total Commander

Современные технологии позволяют хранить большие объемы данных не только на локальных серверах, но и на Интернет-серверах, используя так называемые «облачные технологии». Распределенное хранение данных актуально для небольших фирм, которые не имеют возможности приобрести и содержать сервера больших объемов для хранения данных. Технология актуальна и в случае необходимости производить сложные расчеты, и в случае необходимости использования удаленного программного обеспечения (Infrastructure as a Service (IaaS)), и в случае предоставления доступа к интегрированной платформе для разработки и тестирования программного обеспечения (Software as a Service (SaaS)).

Для работы с облачными технологиями студенты могут создать аккаунт на одном из облачных серверов (рис. 4), например Google Doc, и выполнить ряд действий в облаке, например: сохранить определенный объем данных; создать текстовый документ, используя облачный текстовый редактор; создать презентацию или рисунок в облаке; настроить права доступа для просмотра своих работ и совместной работы над документом.

Использование настроек доступа позволяет организовать совместную удаленную работу над документом двумя и более пользователям.

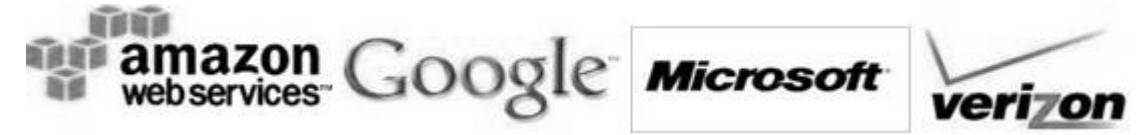

Рис.4 Представители «облачных» провайдеров

Необходимым для рассмотрения в курсе «Компьютерные сети Интернет» представляется изучение

особенностей различных поисковых машин. На любой запрос поисковая машина выдает тысячи документов, которые физически невозможно просмотреть, поэтому актуальным является владение искусством составления поисковых запросов. Чтобы грамотно составить запрос необходимо изучить особенности каждой поисковой машины, понять алгоритм ее работы и тогда поиск нужной информации будет занимать минимум времени с максимальным результатом. Для изучения темы «Поиск в Интернете» следует ввести понятия «синтаксис», «оператор», «запрос», научить пользоваться логическими операторами «И», «ИЛИ», скобками и специальными знаками (&, \$, #, ~, +). Необходимо освоить также поиск в элементах, поиск в найденном, ранжирование результатов поиска, использовать весовые коэффициенты, логические группы, метасимволы. Следует учитывать особенности каждой поисковой машины в плане поиска конкретной информации.

**Выводы.** Выделены и систематизированы разделы дисциплины «Компьютерные сети Интернет», необходимые для изучения студентами младших курсов. В результате преподавания предмета по предложенной схеме, студенты овладеют необходимым минимумом знаний об Интернет-технологиях еще на младших курсах, что позволит безболезненно освоить более сложные технологии на старших курсах.

## ЛИТЕРАТУРА:

- 1. Станек У. Командная строка Windows: Справочник администратора. М.: Издательско-торговый дом «Русская редакция», 2004. – 480 с.
- 2. Экк Т. Сценарии ADSI для системного администрирования Windows. М. СПб К.: Издательский дом «Вильямс», 2000. – 577 с.
- 3. Акофф Р. О целеустремленных системах / Р. Акофф, Ф. Эмери. М.: Совет. Радио, 1974. 272с.
- 4. Горохватский А.В., Передрий Е.О. // Тезисы докладов III Медународной НПК «Проблемы и перспективы развития ИТ-индустрии», Харьков: Изд. ХЭУ, 2011. – с.140-141.

СОЛОБУТО Лариса Вадимовна – кандидат технических наук, доцент кафедры интеллектуальных информационных систем, Черноморский государственный университет им. Петра Могилы, Николаев.

Научные интересы: информационные технологии в образовании.